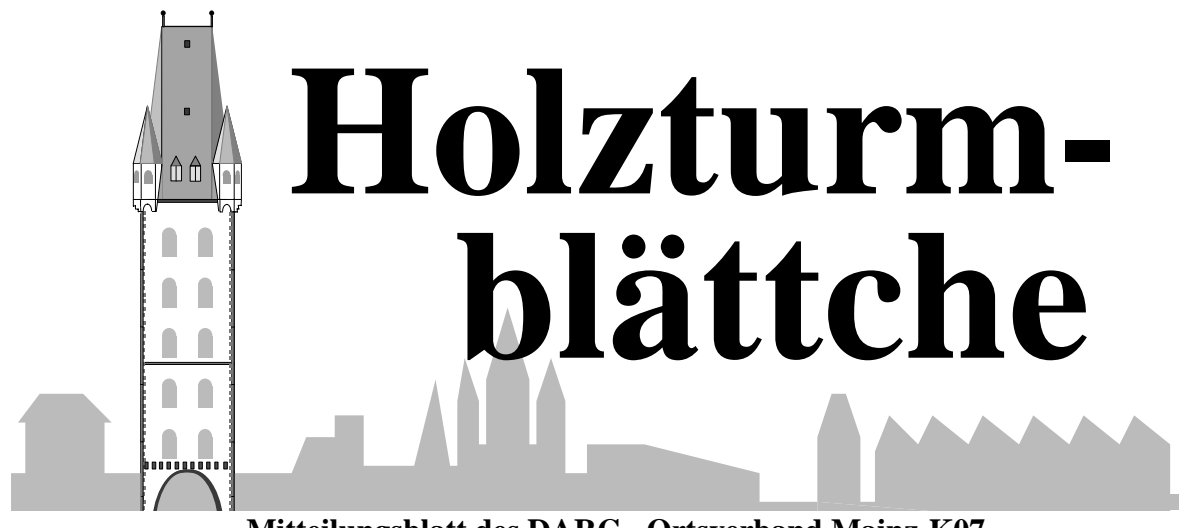

**Mitteilungsblatt des DARC - Ortsverband Mainz-K07** 

*Juli/August 2007 Jahrgang 22* 

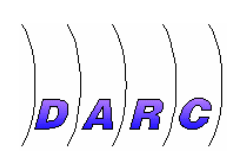

Neues aus K07

## **CW-Fieldday: Das Ergebnis**

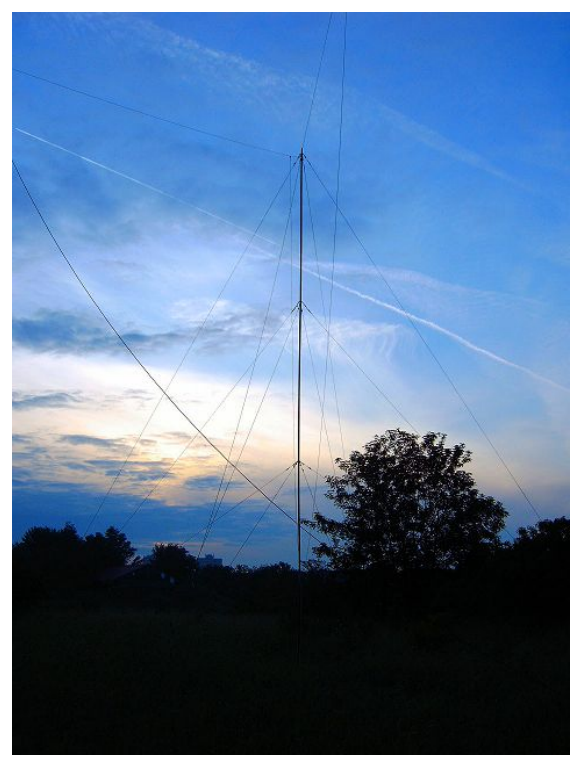

**Foto: Peter Hennemann – Kleiner Mast bei Dämmerung** 

*pn -* Am Sonntag Abend gegen 19 Uhr waren alle Materialien wieder im OV-Lager verstaut und man konnte ein positives Resumé ziehen: 841 QSOs mit 158 Multis. Das war das Ergebnis von viel Spaß, gutem Wetter und leckerem Gegrillten an den beiden vorausgegangenen Tagen auf den Wiesen hinter der alten Ziegelei in Mainz Bretzenheim. Das wir damit den **9. Platz** in unserer Klasse erreichen würden, hätte zu diesem Zeitpunkt noch niemand erwartet.

Angefangen hatten wir am Freitag. Christofer kam mit seinem Bus und einem Anhänger auf den wir alles mit einem Rutsch aufladen konnten. Mit Bedacht und Ruhe wurde der grosse und kleine Mast unter der Regie von Andreas Faist aufgebaut. Günter König, stand mit Rat und Tat zur Seite und wies Andreas in die Geheimnisse ein. Mit einer solch guten Abstimmung ging dann aber auch wirklich nichts schief. Der Beam war dann alsbald oben und der 160m Dipol aufgehängt.

Die Nachtmannschaft konnte ersten Funkbetrieb machen. Am Samstag ging es dann weiter. Einige Dipole und Ottfrieds 40m Vertikal kamen noch hinzu. Dabei konnten Eidechsen beobachtet werden, die sich in der warmen Vormittagssonne tummelten. Am Himmel hingegen tummelten sich bei Ostwind im Minutentakt die Flieger in Richtung Landebahn 07. So richtig freute sich niemand über die zusätzliche Geräuschkulisse.

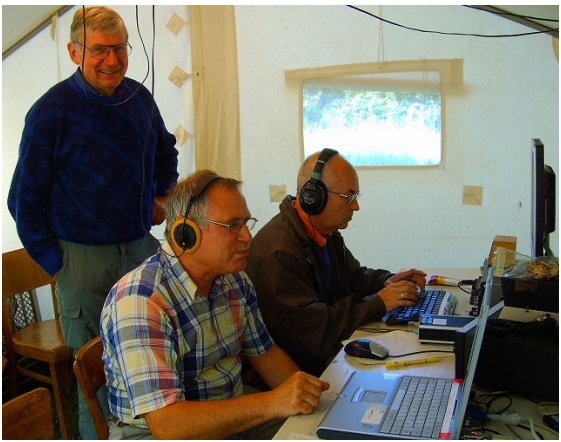

**Foto: DF7PN - v.l.n.r: Rudi, Peter, Berthold** 

Das Wetter spielte mit und so wurde das Besucherzelt überwiegend nur zum Unterstellen des Kühlschranks benutzt, welcher uns von Rudi Klos leihweise zur Verfügung gestellt wurde. Hanne versorgte uns wieder mit einer sehr schmackhaften Erbsensuppe, später dann noch mit einem Blech Streuselkuchen. Für den Durst und Hunger hatte Berthold einige Kästen Erfrischungsgetränke und das Grillfleisch organisiert welches er als "Grillmeister" gerne auch auflegte.

Als besondere Gäste an diesem Tag konnten wir Lutz Ebert mit Frau Ursula vom Bodensee begrüßen. Später kam uns noch Peter Buse besuchen. Da konnte man einiges über sein Auswanderungsland Kulumbien erfahren.

Während die Operatorschichten mit 6 Stunden in Ermangelung von Freiwilligen an der Taste doch recht zäh abliefen, füllte sich das Logbuch hingegen angenehm, besser als im Jahr 2005, wo wir "nur" 736 QSOs mit 145 Multis vorweisen konnten. Für das technische Equipment sorgten Günter Besezny und Rudi Kramper aufopferungsvoll. Mit zwei Bildschirmen, zwei Mäusen und zwei Keyboards an einem Laptop, konnte sowohl der Operator als auch der 2. Operator gut zusammenarbeiten.

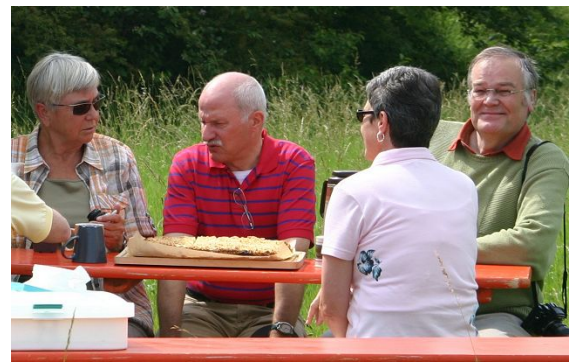

**Foto: DF7PN - v.l.n.r: Hanne, Lutz, Ursula, Günter** 

Nachdem es dieses Jahr allgemein gesehen recht harmlos ablief, sollte das ein Ansporn sein, einmal wieder darüber nachzudenken, ob ein SSB Fieldday an gleicher Stelle für neue Erfahrungen sorgen könnte. Es ist durchaus vorstellbar mit geringerem Aufwand teilzunehmen und zusätzlich auch .Nicht-CWisten" einmal die Gelegenheit zu geben sich hier zu beteiligen.

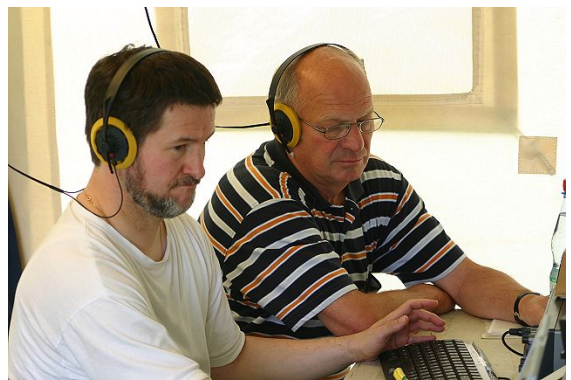

**Foto: DF7PN – v.l.nr. Suitbert, Ottfried** 

Es hat Allen recht viel Spaß gemacht , so war zu hören. Allen Beteiligten sei der Dank für ihren Einsatz gewiss. Immerhin haben wir uns ja gesteigert im Vergleich zu 2005 und nun sogar den **9. Platz** ergattert. Darauf können wir richtig stolz sein.

Wer Fotos gemacht hat, wird gebeten sich mit DF7PN(@darc.de) in Verbindung zu

setzen. Gerne würden wir diese in unser Archiv übernehmen.

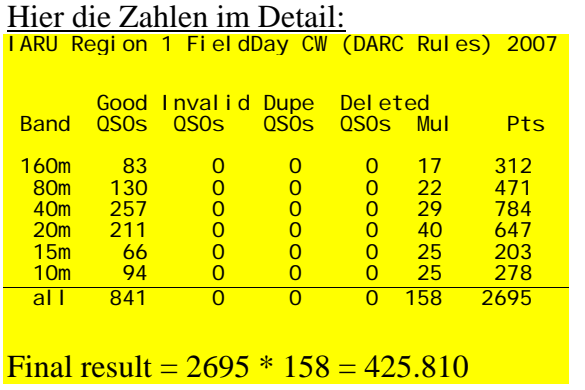

Zum Vergleich das Jahr 2005:

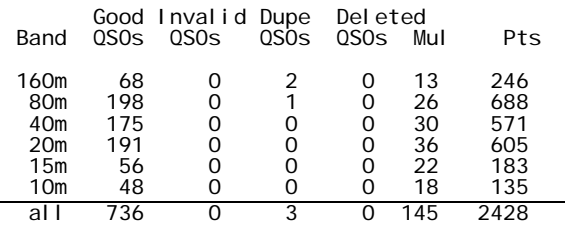

Final result =  $2428 * 145 = 352.060$ 

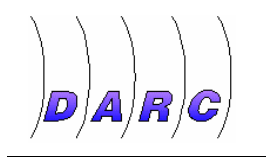

### Neues aus K07

### **Großer OV-Wandertag am 6. Oktober 2007**

*pi -* Nach dem erfolgreichen Wandertag im vergangenen Jahr möchte der Ortsverband auch in diesem Jahr wieder einen Wandertag anbieten. Am 6.10.2007 sind wieder alle Mitglieder, Familienangehörige und Freunde eingeladen, eine gemeinsame Wanderung in den nahen Hunsrück zu unternehmen.

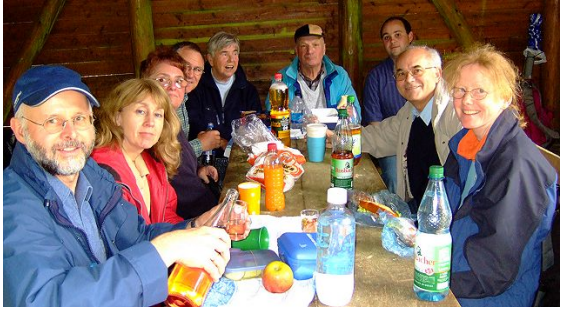

**Wanderung 2006 – Brotzeit im Wald** 

Natürlich soll auch der Amateurfunk nicht zu kurz kommen. Je nach den persönlichen Belieben kann wieder eine entsprechende Ausrüstung mitgeführt werden. Ob Kurzwelle oder Ultrakurzwelle, ob SOTA-Jäger oder QRP-Fan – alles ist erlaubt! Es wird an geeigneter Stelle wieder ausreichend Gelegenheit geben, viele schöne QSOs zu fahren.

Zur Zeit wird die Wanderstrecke noch ausgearbeitet. Die Anfahrtszeit wird wieder auf ein Minimum reduziert und wird bei maximal einer Stunde liegen. Wir planen in diesem Jahr, den Wandertag mit einem gemeinsamen Grillen in einer Grillhütte ausklingen zu lassen. So besteht auch die Möglichkeit, für alle die nicht mitwandern wollen, zur Abschlußveranstaltung nachträglich hinzuzukommen.

Details zur Strecke werden noch bekanntgegeben. Bitte schon jetzt den Termin vormerken! Wir freuen uns wieder auf ein Funk-Familien-Erlebnis der besonderen Art.

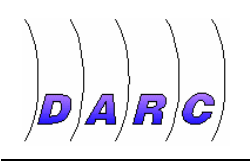

Neues aus K07

# **XE1HR/ DJ0ST silent key**

**Nachruf von Lutz, DK4PE** 

Am 28. Januar 2007 verstarb in Tepoztlán/ Mexico Juan, XE1HR, ex DJ0ST.

Juan war Ende der 60er/ Anfang der 70er Jahre ein sehr aktives Mitglied im OV K07 und viele werden ihn noch von den Fieldday - Aktivitäten her kennen. Seine Station bestand aus einem Drake TR4, einer 12AVQ und der Heathkitendstufe SB200, die ihm nicht nur Freunde in seiner Nachbarschaft im Münchfeld bescherte.

Nach seiner Rückkehr lebte er einige Jahre in Mexico Stadt, zog aber dann in die Provinz Morelos, wo er den gleichnamigen Funkdistrikt neu organisierte und bis zu seinem Tod dessen Distriktsvorsitzender war. Er war auch Herausgeber der Zeitschrift "Onda Corta" (=Kurzwelle). Juan war sehr aktiv auf Kurzwelle und begeisteter Contester. Noch Mitte Januar nahm er unter dem Call 6F75A an einem 160m Contest teil, der sein letzter sein sollte.

Juan war auch sehr stark im Katastrophenschutz tätig, seine Funkunterstützungen im eigenen Land aber auch 1999 in der Türkei belegen sein Engagement.

Ich habe durch Zufall vor knapp 2 Jahren wieder Kontakt mit Juan bekommen. Schon damals erzählte er mir von seiner schweren Erkrankung an Leukämie. Er war immer guter Dinge, diese Krankheit bezwungen zu haben, auch Rückschläge ließen ihn nicht aufgeben. In einer seiner letzten Mails schrieb er, dass er das Leben liebe und noch viele Dinge auf dieser Welt zu tun hätte. Dazu sollte es nicht mehr kommen.

Seine Stimme und charakteristische Betonung bei seiner Rufzeichennennung "De Yotta Cero Santiago Toronto" werde ich nie vergessen!

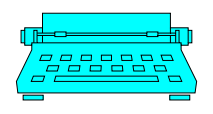

**DF2PI Suitbert Monz** C.-F.-Goerdeler Str.7 55268 Nieder-Olm Tel/Fax: 06136-925478 E-Mail: [df2pi@darc.de](mailto:df2pi@darc.de)

**DF7PN Wolfgang Hallmann** Frh.v.Wallbrunn 42 55288 Partenheim 06732-64887 E-Mail: df7pn@darc.de

**DL7FBT Thomas Bornheimer** Dr.-H.Rosenhauptstr. 6 55122 Mainz

**Erscheinungsweise**: Alle zwei Monate zum Januar, März, Mai, Juli, September und November.

**Bezug des Holzturmblättche**: Der Bezug erfolgt mindestens für ein Jahr zum Preis von € 7.50 (Papier), € 5

### Impressum

(Online-Abo). Bestellung erfolgt durch Nachricht an Redaktion (Email, Telefon). Rechnung erfolgt einmal jährlich.

#### **Haftung und Verantwortung**:

Für namentlich gekennzeichnete Artikel haftet der Verfasser.

#### **Redaktionsschluss**:

15. des Vormonates. Abweichungen möglich, ggf. nachfragen.

**Internet: [www.dl0mz.de](http://www.dl0mz.de/) | OV-QRG: 144.55 MHz | ErfurtRunde: tägl. 8:45 auf 3.7425 MHz Mainzer-Stadtrelais:** DOØSMZ (ZDF) 439.300 MHz

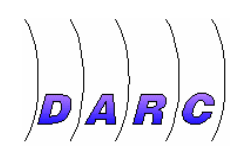

Neues aus K07

# **Teilnehmer der täglichen 80 m Runde trafen sich in Mainz**

*pn –* Es ist schon ein Ritual geworden für einige OMs aus unserem Ortsverband, täglich um 8.45 die Freuquenz 3.7425 MHz einzustellen. Dort treffen sich viele Funkfreunde aus Erfurt, Springe, Nordstemmen, Arnsberg, Barsinghausen und anderen Orten.

Sich auch mal live zu sehen und näher kennenzulernen, war das Ziel des Treffens in Mainz am 3. Wochenende im Juni.

Mehr zu diesem Treffen werden wir in der nächsten Ausgabe bringen.

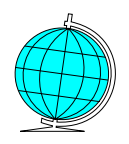

Für Sie getestet

## **DX-Ansagen in 3D-Ansicht Google-Earth machts möglich**

*pn -* Wer heute eine Breitbandanbindung ins Internet sein Eigen nennen kann, hat sicher auch schon einmal das Programm "Google-Earth" installiert und ausprobiert. Dieses kostenlose Produkt vom Suchmaschinenbetreiber "Google" ermöglicht es einem schnell und gezielt Satellitenbilder in Echtzeit anzuzeigen – nicht nur das eigene Heim, sondern jeden Punkt der Welt. Mit entsprechender Steuerung kann man die Erdkugel nach allen Seiten drehen, wenden und dichter heranholen. Google-Earth hat aber noch andere Geheimnisse.

Durch eine offene Schnittstelle, können sogenannte KMZ/KML-Dateien ausgetauscht werden, in denen sich Markierungen oder Streckeninformationen verstecken, die einem dann ein bestimmtes Ziel in die Karten einblenden. Ideal, wenn man schnell und genau sagen will, wo sich etwas befindet.

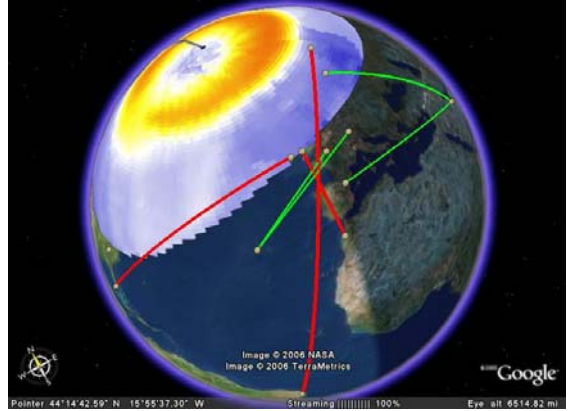

Im Internet haben sich unterschiedliche Anbieter etabliert, die auf diese Weise Standorte ohne große Erklärungen anzeigen. Einer davon ist das DXer-Portal: **www.DXers.info**. Dieser kostenlose Dienst ist sozusagen das Paket-Radio "DX-Cluster" im Internet. Weltweit laufen hier minütlich vieleAnsagen über gehörte Stationen ein. Jeder kann selber ansagen machen.

Die sonst nur in Listenform erhältlichen Daten, können hier nun in Google-Earth angezeigt werden. Wie das funktioniert wird nun kurz beschrieben.

Google-Earth haben Sie schon installiert? Wenn nicht, finden Sie das Produkt unter diesem Link: [http://earth.google.com](http://earth.google.com/). Ungeübte sollten sich nach der Installation erst einmal damit anfreunden. Fertig? Dann kann es ja losgehen. Schauen Sie sich mal folgende Seite an: [http://www.dxers.info/](http://www.dxers.info/google/earth)

[google/earth](http://www.dxers.info/google/earth) . Hier wird, leider nur in englisch, erklärt, was als zusätzliche Informationen angeboten wird. Unmittelbar über der grauen Box (kommt später), sind mehrere Links angeboten: "Es", "F2" und "TEC" Aktivitäten. Klicken Sie mal auf einen dieser Links. Es wird automatisch eine KMZ-Datei installiert. Im Menü am linken Rand in Google-Earth, taucht jetzt ein neuer "Layer" (Schicht) in der Liste auf, den Sie künftig durch das Setzen des Häkchens immer wieder ein- und ausschalten können. Gehen Sie soweit von der Erde weg, bis diese ganz auf dem Bildschirm erscheint. Sie sehen nun beim Drehen der Kugel, wo zur Zeit die gewählte Schicht am aktivsten ist. Analog geht das auch mit den anderen Schichten. Wählen Sie besser immer nur eine Schicht per Haken aus, die anderen dazu abschalten.

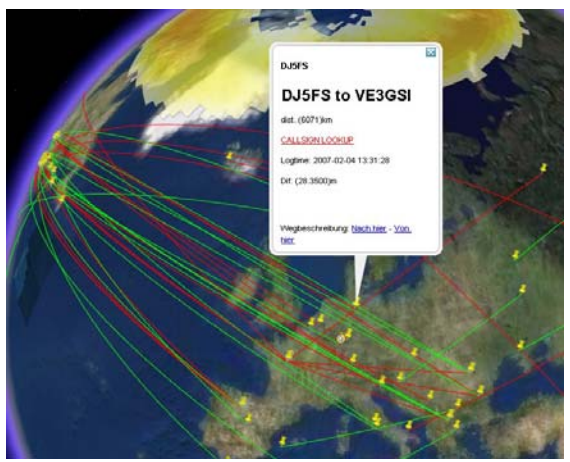

Auch ganz nett ist die Grey-Line. DXer wissen, dass entlang dieser Tag-Nacht-Zone besondere DX-Gelegenheiten warten. Ein Klick auf den Link dahinter zeigt den Bereich mit Tageslicht an. Für andere

Zwecke können auch Aurora-Vorhersagen als Schicht aktiviert werden. Das "Aurora-Oval" wird sich über den Nord- und Südpolkappen ausweiten.

Kommen wir nun aber zu den viel wichtigeren Infos für den DXer. Beachten Sie nun die Tabelle. Für jedes Band können KMZ Dateien geladen werden, die eine unterschiedliche Aktualisierungsrate haben. Suchen Sie sich etwas passendes aus: z.B: 20 Meter. Der erste Eintrag: "1h" sagt, dass Sie alle Stationen gezeigt bekommen, die in der letzten Stunde angesagt wurden auf 14 MHz. Aktualisiert werden die Daten automatisch alle Minute. Sie können Sich so viele KMZ Dateien nach Google-Earth laden wie Sie wollen. Des besseren Überblicks wegen, lohnt es sich dann aber auch, die vielen Links im Menü hierarchisch zu ordnen. Also einen Punkt "AFU-Ansagen" darunter einen Punkt 20 Meter anzulegen und hier unterschiedliche Zeitrahmen einzusortieren.

Sie haben sich jetzt mindestens für ein Band entschieden? Dann werden Sie auf der Erdkugel jeweils zwei Stationen angezeigt bekommen. Die Fähnchen werden mit dem Rufzeichen versehen. Zwischen den beiden QSO-Partnern wird eine Linie gezogen. So sieht man schnell anhand der vielen Linien, wohin zur Zeit die meisten QSOs gefahren werden.

Eine nette und sinnvolle Spielerei, die ganz neue Dimensionen der Visualisierung nutzt. Sehen Sie es als Hilfsmittel für Ihre nächsten Aktivitäten auf den Bändern. DXers.info bietet aber auch noch mehr. Für viele Aktionen ist allerdings dann eine kostenlose Registrierung notwendig. Einfach mal ausprobieren und weitererzählen wenn es gefällt.